#### **Dispositivos Móveis**

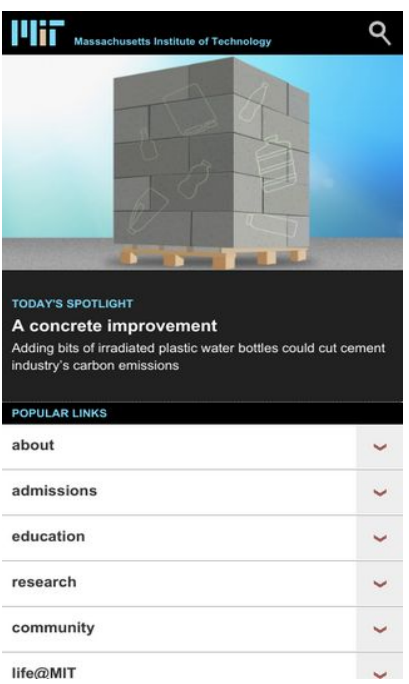

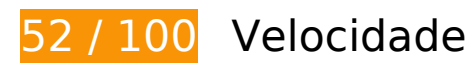

*Deve corrigir:* 

## **Aproveitar cache do navegador**

A definição de uma data de validade ou de uma idade máxima nos cabeçalhos de HTTP para recursos estáticos instrui o navegador a carregar os recursos transferidos anteriormente a partir do disco local e não por meio da rede.

[Aproveite o cache do navegador](http://www.sitedesk.net/redirect.php?url=https%3A%2F%2Fdevelopers.google.com%2Fspeed%2Fdocs%2Finsights%2FLeverageBrowserCaching) para os seguintes recursos que podem ser armazenados em cache:

- http://web.mit.edu/files/assets/css/main.min.css (expiração não especificada)
- http://web.mit.edu/files/assets/css/normalize.min.css (expiração não especificada)
- http://web.mit.edu/files/assets/images/icon-arrow-down-hd.png (expiração não especificada)
- http://web.mit.edu/files/assets/images/icon-arrow-go-hd.png (expiração não especificada)
- http://web.mit.edu/files/assets/images/icon-search-hd.png (expiração não especificada)
- http://web.mit.edu/files/assets/images/logo-mit-print.gif (expiração não especificada)
- http://web.mit.edu/files/assets/images/sprites-social-hd.png (expiração não especificada)
- http://web.mit.edu/files/assets/images/sprites-social-print.png (expiração não especificada)
- http://web.mit.edu/files/assets/js/modernizr-2.8.3.min.js (expiração não especificada)
- http://web.mit.edu/files/images/homepage/default/mit\_logo.gif (expiração não especificada)
- http://web.mit.edu/files/images/news/2017/HP-Silent-Engram\_0.jpg (expiração não especificada)
- http://web.mit.edu/files/images/news/2017/HP-Volpe-Petition.jpg (expiração não especificada)
- http://web.mit.edu/files/images/news/2017/HP-Young1ove.jpg (expiração não especificada)
- http://web.mit.edu/files/images/news/2017/MIT-CrisprRNA.jpg (expiração não especificada)
- http://web.mit.edu/files/images/news/2017/MIT-Sliding-Boundaries-1.jpg (expiração não especificada)
- https://znbsgdeu4idqsr8db-mit.siteintercept.qualtrics.com/WRSiteInterceptEngine/?Q\_SIID=S I\_9EMDIYwLnwZ20vj&Q\_LOC=http%3A%2F%2Fweb.mit.edu%2F&t=1508959357703 (60 segundos)
- https://www.google-analytics.com/analytics.js (2 horas)

# **Eliminar JavaScript e CSS de bloqueio de renderização no conteúdo acima da borda**

Sua página tem 3 recursos de script de bloqueio e 3 recursos de CSS de bloqueio. Isso causa um atraso na renderização de sua página.

Nenhuma parte do conteúdo acima da dobra em sua página seria renderizado sem aguardar o carregamento dos seguintes recursos. Tente adiar ou carregar de maneira assíncrona os recursos de bloqueio, ou incorpore in-line as partes fundamentais desses recursos diretamente ao HTML.

[Remova o JavaScript de bloqueio de renderização](http://www.sitedesk.net/redirect.php?url=https%3A%2F%2Fdevelopers.google.com%2Fspeed%2Fdocs%2Finsights%2FBlockingJS):

- http://web.mit.edu/files/assets/js/modernizr-2.8.3.min.js
- http://web.mit.edu/files/assets/js/jquery.js?v1.4.4
- http://web.mit.edu/files/assets/js/site.min.js?v=1461245260

#### **Dispositivos Móveis**

[Otimize a exibição de CSS](http://www.sitedesk.net/redirect.php?url=https%3A%2F%2Fdevelopers.google.com%2Fspeed%2Fdocs%2Finsights%2FOptimizeCSSDelivery) dos seguintes itens:

- http://web.mit.edu/files/assets/css/normalize.min.css
- http://web.mit.edu/files/assets/css/main.min.css
- http://web.mit.edu/files/assets/css/site.min.css?v=1506360577

# **Otimizar imagens**

Formatar e compactar corretamente imagens pode economizar muitos bytes de dados.

[Otimize as seguintes imagens](http://www.sitedesk.net/redirect.php?url=https%3A%2F%2Fdevelopers.google.com%2Fspeed%2Fdocs%2Finsights%2FOptimizeImages) para diminuir o tamanho em 472,2 KiB (53% de redução).

- A compactação de http://web.mit.edu/files/images/news/2017/HP-Silent-Engram\_0.jpg pouparia 148 KiB (71% de redução).
- A compactação de http://web.mit.edu/files/images/news/2017/HP-Volpe-Petition.jpg pouparia 136,8 KiB (56% de redução).
- A compactação de http://web.mit.edu/files/images/news/2017/MIT-Sliding-Boundaries-1.jpg pouparia 56,2 KiB (43% de redução).
- A compactação de http://web.mit.edu/files/images/news/2017/MIT-CrisprRNA.jpg pouparia 53,4 KiB (49% de redução).
- A compactação de http://web.mit.edu/files/images/homepage/default/mit\_spotlight.jpg?v=1508952751 pouparia 52,7 KiB (48% de redução).
- A compactação de http://web.mit.edu/files/images/news/2017/HP-Young1ove.jpg pouparia 11,2 KiB (20% de redução).
- A compactação de http://web.mit.edu/files/assets/images/sprites-social-hd.png pouparia 5,5 KiB (48% de redução).
- A compactação de http://web.mit.edu/files/assets/images/sprites-social-print.png pouparia 3,5 KiB (79% de redução).
- A compactação de http://web.mit.edu/files/images/homepage/default/mit\_logo.gif pouparia 1,2 KiB (86% de redução).
- A compactação de http://web.mit.edu/files/images/homepage/default/mit\_logo.gif?v=1508952751 pouparia 1,2 KiB (86% de redução).
- A compactação de http://web.mit.edu/files/assets/images/icon-arrow-down-hd.png pouparia 1.017 B (63% de redução).
- A compactação de http://web.mit.edu/files/assets/images/icon-arrow-go-hd.png pouparia 927 B (63% de redução).
- A compactação de http://web.mit.edu/files/assets/images/icon-search-hd.png pouparia 639 B (26% de redução).

# **Considere Corrigir:**

#### **Ativar compactação**

A compactação de recursos com gzip ou deflate pode reduzir o número de bytes enviados pela rede.

[Ative a compactação](http://www.sitedesk.net/redirect.php?url=https%3A%2F%2Fdevelopers.google.com%2Fspeed%2Fdocs%2Finsights%2FEnableCompression) para os seguintes recursos a fim de diminuir o tamanho de transferência em 63,6 KiB (65% de redução).

- A compactação de http://web.mit.edu/files/assets/js/jquery.js?v1.4.4 pouparia 50,3 KiB (65% de redução).
- A compactação de http://web.mit.edu/files/assets/js/modernizr-2.8.3.min.js pouparia 9 KiB (59% de redução).
- A compactação de http://web.mit.edu/files/assets/js/site.min.js?v=1461245260 pouparia 4,3 KiB (77% de redução).

 **6 regras corretas** 

#### **Evitar redirecionamentos da página de destino**

Sua página não tem redirecionamentos. Saiba mais sobre [como evitar os redirecionamentos da](http://www.sitedesk.net/redirect.php?url=https%3A%2F%2Fdevelopers.google.com%2Fspeed%2Fdocs%2Finsights%2FAvoidRedirects) [página de destino.](http://www.sitedesk.net/redirect.php?url=https%3A%2F%2Fdevelopers.google.com%2Fspeed%2Fdocs%2Finsights%2FAvoidRedirects)

**Reduzir o tempo de resposta do servidor**

Seu servidor respondeu rapidamente. Saiba mais sobre a [otimização do tempo de resposta do](http://www.sitedesk.net/redirect.php?url=https%3A%2F%2Fdevelopers.google.com%2Fspeed%2Fdocs%2Finsights%2FServer) [servidor](http://www.sitedesk.net/redirect.php?url=https%3A%2F%2Fdevelopers.google.com%2Fspeed%2Fdocs%2Finsights%2FServer).

# **Compactar CSS**

Sua CSS está reduzida. Saiba mais sobre [como reduzir a CSS.](http://www.sitedesk.net/redirect.php?url=https%3A%2F%2Fdevelopers.google.com%2Fspeed%2Fdocs%2Finsights%2FMinifyResources)

## **Compactar HTML**

Seu HTML está reduzido. Saiba mais sobre como reduzir o HTMLI.

# **Compactar JavaScript**

Seu conteúdo JavaScript está reduzido. Saiba mais sobre [como reduzir o JavaScript.](http://www.sitedesk.net/redirect.php?url=https%3A%2F%2Fdevelopers.google.com%2Fspeed%2Fdocs%2Finsights%2FMinifyResources)

### **Priorizar o conteúdo visível**

Você tem conteúdo acima da dobra com a prioridade correta. Saiba mais sobre [como priorizar o](http://www.sitedesk.net/redirect.php?url=https%3A%2F%2Fdevelopers.google.com%2Fspeed%2Fdocs%2Finsights%2FPrioritizeVisibleContent) [conteúdo visível](http://www.sitedesk.net/redirect.php?url=https%3A%2F%2Fdevelopers.google.com%2Fspeed%2Fdocs%2Finsights%2FPrioritizeVisibleContent).

# **99 / 100** Experiência de utilizador

 **Considere Corrigir:** 

#### **Tamanho apropriado dos pontos de toque**

Alguns links/botões na sua página da Web são muito pequenos para que um usuário toque com facilidade no touchscreen. Pense na possibilidade de [aumentar o tamanho desses pontos de toque](http://www.sitedesk.net/redirect.php?url=https%3A%2F%2Fdevelopers.google.com%2Fspeed%2Fdocs%2Finsights%2FSizeTapTargetsAppropriately) para oferecer uma melhor experiência do usuário.

Os seguintes pontos de toque estão perto de outros pontos próximos e talvez precisem de espaço adicional ao redor deles.

O ponto de toque <a href="http://news.mit.edu">News</a> e outros 2 pontos de toque

estão próximos de outros pontos desse tipo final.

 **4 regras corretas** 

# **Evitar plug-ins**

Parece que sua página não usa plug-ins, o que previne o uso de conteúdos em muitas plataformas. Saiba mais sobre a importância de [evitar plug-ins.](http://www.sitedesk.net/redirect.php?url=https%3A%2F%2Fdevelopers.google.com%2Fspeed%2Fdocs%2Finsights%2FAvoidPlugins)

## **Configure o visor**

Sua página especifica um visor que corresponde ao tamanho do dispositivo. Isso permite que ela seja exibida apropriadamente em todos os dispositivos. Saiba mais sobre a [configuração de visores](http://www.sitedesk.net/redirect.php?url=https%3A%2F%2Fdevelopers.google.com%2Fspeed%2Fdocs%2Finsights%2FConfigureViewport).

## **Dimensionar o conteúdo para se ajustar à janela de visualização**

Os conteúdos da sua página se ajustam à janela de visualização. Saiba mais sobre [como](http://www.sitedesk.net/redirect.php?url=https%3A%2F%2Fdevelopers.google.com%2Fspeed%2Fdocs%2Finsights%2FSizeContentToViewport) [dimensionar o conteúdo para se ajustar à janela de visualização](http://www.sitedesk.net/redirect.php?url=https%3A%2F%2Fdevelopers.google.com%2Fspeed%2Fdocs%2Finsights%2FSizeContentToViewport).

## **Use tamanhos de fonte legíveis**

O texto na sua página é legível. Saiba mais sobre o [uso de tamanhos de fonte legíveis](http://www.sitedesk.net/redirect.php?url=https%3A%2F%2Fdevelopers.google.com%2Fspeed%2Fdocs%2Finsights%2FUseLegibleFontSizes).

**Desktop**

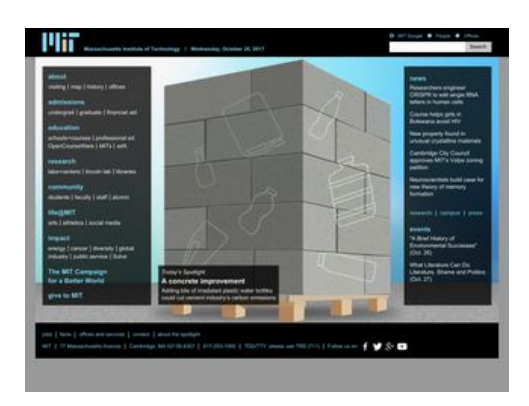

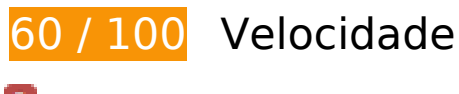

*Deve corrigir:* 

# **Otimizar imagens**

Formatar e compactar corretamente imagens pode economizar muitos bytes de dados.

[Otimize as seguintes imagens](http://www.sitedesk.net/redirect.php?url=https%3A%2F%2Fdevelopers.google.com%2Fspeed%2Fdocs%2Finsights%2FOptimizeImages) para diminuir o tamanho em 469,7 KiB (53% de redução).

- A compactação de http://web.mit.edu/files/images/news/2017/HP-Silent-Engram\_0.jpg pouparia 148 KiB (71% de redução).
- A compactação de http://web.mit.edu/files/images/news/2017/HP-Volpe-Petition.jpg pouparia 136,8 KiB (56% de redução).
- A compactação de http://web.mit.edu/files/images/news/2017/MIT-Sliding-Boundaries-1.jpg pouparia 56,2 KiB (43% de redução).
- A compactação de http://web.mit.edu/files/images/news/2017/MIT-CrisprRNA.jpg pouparia 53,4 KiB (49% de redução).
- A compactação de http://web.mit.edu/files/images/homepage/default/mit\_spotlight.jpg?v=1508952751 pouparia 52,7 KiB (48% de redução).
- A compactação de http://web.mit.edu/files/images/news/2017/HP-Young1ove.jpg pouparia 11,2 KiB (20% de redução).
- A compactação de http://web.mit.edu/files/assets/images/sprites-social-hd.png pouparia 5,5 KiB (48% de redução).
- A compactação de http://web.mit.edu/files/assets/images/sprites-social-print.png pouparia 3,5 KiB (79% de redução).
- A compactação de http://web.mit.edu/files/images/homepage/default/mit\_logo.gif pouparia 1,2 KiB (86% de redução).

A compactação de http://web.mit.edu/files/images/homepage/default/mit\_logo.gif?v=1508952751 pouparia 1,2 KiB (86% de redução).

# **Considere Corrigir:**

# **Ativar compactação**

A compactação de recursos com gzip ou deflate pode reduzir o número de bytes enviados pela rede.

[Ative a compactação](http://www.sitedesk.net/redirect.php?url=https%3A%2F%2Fdevelopers.google.com%2Fspeed%2Fdocs%2Finsights%2FEnableCompression) para os seguintes recursos a fim de diminuir o tamanho de transferência em 63,6 KiB (65% de redução).

- A compactação de http://web.mit.edu/files/assets/js/jquery.js?v1.4.4 pouparia 50,3 KiB (65% de redução).
- A compactação de http://web.mit.edu/files/assets/js/modernizr-2.8.3.min.js pouparia 9 KiB (59% de redução).
- A compactação de http://web.mit.edu/files/assets/js/site.min.js?v=1461245260 pouparia 4,3 KiB (77% de redução).

# **Aproveitar cache do navegador**

A definição de uma data de validade ou de uma idade máxima nos cabeçalhos de HTTP para recursos estáticos instrui o navegador a carregar os recursos transferidos anteriormente a partir do disco local e não por meio da rede.

[Aproveite o cache do navegador](http://www.sitedesk.net/redirect.php?url=https%3A%2F%2Fdevelopers.google.com%2Fspeed%2Fdocs%2Finsights%2FLeverageBrowserCaching) para os seguintes recursos que podem ser armazenados em cache:

- http://web.mit.edu/files/assets/css/main.min.css (expiração não especificada)
- http://web.mit.edu/files/assets/css/normalize.min.css (expiração não especificada)
- http://web.mit.edu/files/assets/images/bg\_transparent.png (expiração não especificada)

- http://web.mit.edu/files/assets/images/logo-mit-print.gif (expiração não especificada)
- http://web.mit.edu/files/assets/images/sprites-social-hd.png (expiração não especificada)
- http://web.mit.edu/files/assets/images/sprites-social-print.png (expiração não especificada)
- http://web.mit.edu/files/assets/js/modernizr-2.8.3.min.js (expiração não especificada)
- http://web.mit.edu/files/images/homepage/default/mit\_logo.gif (expiração não especificada)
- http://web.mit.edu/files/images/news/2017/HP-Silent-Engram\_0.jpg (expiração não especificada)
- http://web.mit.edu/files/images/news/2017/HP-Volpe-Petition.jpg (expiração não especificada)
- http://web.mit.edu/files/images/news/2017/HP-Young1ove.jpg (expiração não especificada)
- http://web.mit.edu/files/images/news/2017/MIT-CrisprRNA.jpg (expiração não especificada)
- http://web.mit.edu/files/images/news/2017/MIT-Sliding-Boundaries-1.jpg (expiração não especificada)
- https://znbsgdeu4idqsr8db-mit.siteintercept.qualtrics.com/WRSiteInterceptEngine/?Q\_SIID=S I\_9EMDIYwLnwZ20vj&Q\_LOC=http%3A%2F%2Fweb.mit.edu%2F&t=1508959361600 (60 segundos)
- https://www.google-analytics.com/analytics.js (2 horas)

# **Eliminar JavaScript e CSS de bloqueio de renderização no conteúdo acima da borda**

Sua página tem 3 recursos de script de bloqueio e 3 recursos de CSS de bloqueio. Isso causa um atraso na renderização de sua página.

Nenhuma parte do conteúdo acima da dobra em sua página seria renderizado sem aguardar o carregamento dos seguintes recursos. Tente adiar ou carregar de maneira assíncrona os recursos de bloqueio, ou incorpore in-line as partes fundamentais desses recursos diretamente ao HTML.

[Remova o JavaScript de bloqueio de renderização](http://www.sitedesk.net/redirect.php?url=https%3A%2F%2Fdevelopers.google.com%2Fspeed%2Fdocs%2Finsights%2FBlockingJS):

- http://web.mit.edu/files/assets/js/modernizr-2.8.3.min.js
- http://web.mit.edu/files/assets/js/jquery.js?v1.4.4
- http://web.mit.edu/files/assets/js/site.min.js?v=1461245260

[Otimize a exibição de CSS](http://www.sitedesk.net/redirect.php?url=https%3A%2F%2Fdevelopers.google.com%2Fspeed%2Fdocs%2Finsights%2FOptimizeCSSDelivery) dos seguintes itens:

- http://web.mit.edu/files/assets/css/normalize.min.css
- http://web.mit.edu/files/assets/css/main.min.css
- http://web.mit.edu/files/assets/css/site.min.css?v=1506360577

# **6 regras corretas**

# **Evitar redirecionamentos da página de destino**

Sua página não tem redirecionamentos. Saiba mais sobre [como evitar os redirecionamentos da](http://www.sitedesk.net/redirect.php?url=https%3A%2F%2Fdevelopers.google.com%2Fspeed%2Fdocs%2Finsights%2FAvoidRedirects) [página de destino.](http://www.sitedesk.net/redirect.php?url=https%3A%2F%2Fdevelopers.google.com%2Fspeed%2Fdocs%2Finsights%2FAvoidRedirects)

### **Reduzir o tempo de resposta do servidor**

Seu servidor respondeu rapidamente. Saiba mais sobre a [otimização do tempo de resposta do](http://www.sitedesk.net/redirect.php?url=https%3A%2F%2Fdevelopers.google.com%2Fspeed%2Fdocs%2Finsights%2FServer) [servidor](http://www.sitedesk.net/redirect.php?url=https%3A%2F%2Fdevelopers.google.com%2Fspeed%2Fdocs%2Finsights%2FServer).

# **Compactar CSS**

Sua CSS está reduzida. Saiba mais sobre [como reduzir a CSS.](http://www.sitedesk.net/redirect.php?url=https%3A%2F%2Fdevelopers.google.com%2Fspeed%2Fdocs%2Finsights%2FMinifyResources)

## **Compactar HTML**

Seu HTML está reduzido. Saiba mais sobre como reduzir o HTMLI.

## **Compactar JavaScript**

Seu conteúdo JavaScript está reduzido. Saiba mais sobre [como reduzir o JavaScript.](http://www.sitedesk.net/redirect.php?url=https%3A%2F%2Fdevelopers.google.com%2Fspeed%2Fdocs%2Finsights%2FMinifyResources)

## **Priorizar o conteúdo visível**

Você tem conteúdo acima da dobra com a prioridade correta. Saiba mais sobre [como priorizar o](http://www.sitedesk.net/redirect.php?url=https%3A%2F%2Fdevelopers.google.com%2Fspeed%2Fdocs%2Finsights%2FPrioritizeVisibleContent) <u>[conteúdo visível](http://www.sitedesk.net/redirect.php?url=https%3A%2F%2Fdevelopers.google.com%2Fspeed%2Fdocs%2Finsights%2FPrioritizeVisibleContent)</u>.